### **CAPITULO I**

### **INTRODUCCIÓN**

La urgente necesidad de cumplir con las metas establecidas en los proyectos especiales de investigación, la de clarificar los pasos que deberán de seguir los investigadores para gestionar los ingresos y los egresos, la de establecer los límites de responsabilidad de todos y cada uno de los que intervienen en el procedimiento incluyendo a los investigadores, la de determinar los tiempos utilizados para cada trámite administrativo, ha originado que las diferentes Secretarías como son la Académica, la de Finanzas, y la Administrativa tengan a bien solicitar a la Contraloría elabore un manual de procedimientos de proyectos especiales para tal fin.

### **CAPITULO II**

#### **OBJETIVO**

Se elabora este manual con la firme intención de que sea una herramienta administrativa que permita clarificar y orientar sobre la manera en que los investigadores de proyectos especiales podrán gestionar tanto los ingresos, así como los egresos, con eficiencia, eficacia y transparencia. El presente manual no se contrapone en ningún inciso con el **MANUAL DE POLÍTICAS PARA EL USO DE LOS RECURSOS FINANCIEROS DE LA UNIVERSIDAD AUTÓNOMA DE QUERÉTARO.**

#### **CAPITULO III**

#### **PROCEDIMIENTO PARA LA APERTURA DE CUENTA BANCARIA DE PROYECTOS DE INVESTIGACIÓN**

1.- La Coordinadora de Proyectos de la Dirección de Investigación y Posgrado una vez que ha detectado mediante monitoreo constante una nueva autorización en el módulo donde se registran las aprobaciones de los Proyectos de Investigación de las Instituciones de Apoyo, procede a identificar a quién corresponde dicho proyecto conforme a una lista preparada con anterioridad por la Dirección de Posgrado e Investigación, dicha lista consta del nombre del investigador y el nombre del proyecto.

2.- La Coordinadora de Proyectos de la Dirección de Investigación y Posgrado se contacta por vía telefónica o correo electrónico con el Responsable del Proyecto de Investigación para informarle que ha sido aprobado su proyecto.

3.- El Responsable del Proyecto de Investigación una vez que ha recibido la confirmación por parte de la Coordinadora de Proyectos de la Dirección de Investigación y Posgrado de la aprobación de su proyecto de investigación, gestiona ante la Dirección de Programación y Presupuesto mediante un oficio la apertura de la(s) cuenta(s) bancaria(s) para ejercer los recursos aprobados para su proyecto de investigación. Dicho oficio es recibido por la Asistente de la Dirección de Programación y Presupuesto, acompañando al mismo deberá contener una copia del convenio de investigación que abarque sus anexos y una copia de su credencial de elector, turna los mismos al Director para su conocimiento y autorización mediante firma autógrafa en el mismo oficio. Posteriormente la Asistente una vez que ha recabado la autorización del Director envía los documentos a la Administradora de Proyectos para que realice los trámites necesarios para la apertura de la(s) cuenta(s) bancaria(s).

4.- La Administradora de Proyectos recibe de la Asistente de la Dirección de Programación y Presupuesto los documentos correspondientes y gestiona ante la institución bancaria la apertura de la(s) cuenta(s) bancaria(s) enviando la información

por correo electrónico al ejecutivo del banco.

5.- La Administradora de Proyectos recibe del funcionario bancario los documentos para la apertura de la(s) cuenta(s) bancaria(s) y recaba las firmas de los que intervienen en el manejo de la respectiva cuenta.

6.- La Administradora de Proyectos acude a recabar las firmas del Rector, del Secretario de Finanzas, del Secretario Académico y del Responsable del Proyecto de Investigación. Una vez firmados los documentos para la apertura de la(s) cuenta(s) bancaria(s) los entrega al funcionario bancario correspondiente, quien a su vez opera dicha información.

7.- De manera simultánea el Responsable del Proyecto de Investigación deberá gestionar por escrito ante la Dirección de Programación y Presupuesto la elaboración del Recibo Oficial.

8.- Asimismo la Dirección de Programación y Presupuesto a través de la Administradora de Proyectos, cuando se trata de tramitar los recursos de la primera ministración deberá integrar la siguiente documentación, misma que enviará a la Secretaria Académica para su revisión y autorización.

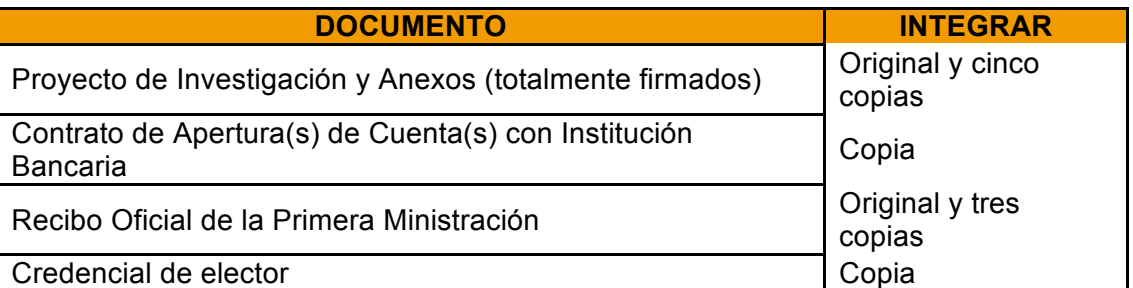

9.- La Secretaria Académica recibe, revisa, en su caso autoriza la documentación anteriormente descrita y la envía mediante oficio a la Institución de Apoyo, quien la recibe, revisa, sella y entrega al mensajero de la Secretaría Académica las tres copias del recibo oficial (azul, verde, rosa) como acuse de recibo. A continuación la Secretaría Académica las distribuye de la siguiente forma; la azul para su expediente, la verde para Dirección de Programación y Presupuesto y la rosa para la Administradora de Proyectos.

10.- La Administradora de Proyectos es la persona responsable de monitorear la cuenta(s) bancaria(s) e identificar el momento en que han sido transferidos los recursos por parte de la Institución de Apoyo. Una vez confirmado esto informa por la vía telefónica o por correo electrónico al Responsable del Proyecto de Investigación que los recursos financieros han sido radicados.

11.- Acto seguido el Responsable del Proyecto de Investigación podrá tramitar mediante oficio ante la Dirección de Programación y Presupuesto la apertura del programa en el sistema **CONTAB** y la distribución presupuestal correspondiente, dicho oficio es recibido por la Asistente del Director de Programación y Presupuesto mismo que turna al Director para su conocimiento, visto bueno y ejecución de la apertura del programa a que se refiere, una vez operado el programa se lo turnan de manera inmediata a la administradora del proyectos. Quien informa por correo electrónico o la vía telefónica al Responsable del Proyecto de Investigación que ha sido dado de alta su programa y de las cuentas contables que deberán de ser afectadas en las solicitudes de pago, para que de esa manera puedan ser ejercidos los recursos financieros conforme al convenio.

12.- El Responsable del Proyecto de Investigación acto seguido podrá ejercer los recursos financieros otorgados para su proyecto de investigación mediante la elaboración de la **SOLICITUD DE PAGO** en el sistema **CONTAB** conforme a las cuentas contables autorizadas en su techo financiero.

#### **CAPITULO IV**

#### **PROCEDIMIENTO SIN APERTURA DE CUENTA BANCARIA DE LOS CONVENIOS POR PARTICIPACIÓN**

1.- El Responsable del Convenio por Participación deberá gestionar por conducto de la Secretaría Académica la elaboración del **Recibo Oficial** ante la Dirección de Programación y Presupuesto**.**

2.- El Responsable del Convenio por Participación notifican a la Dirección de Programación y Presupuesto cuando la Institución de Apoyo respectiva ha girado los recursos financieros a la(s) cuenta(s) bancaria(s) de la Universidad para que sea ejercidos en convenio por participación de que se trate.

3.- Las modalidades para validar dichos recursos financieros son las siguientes:

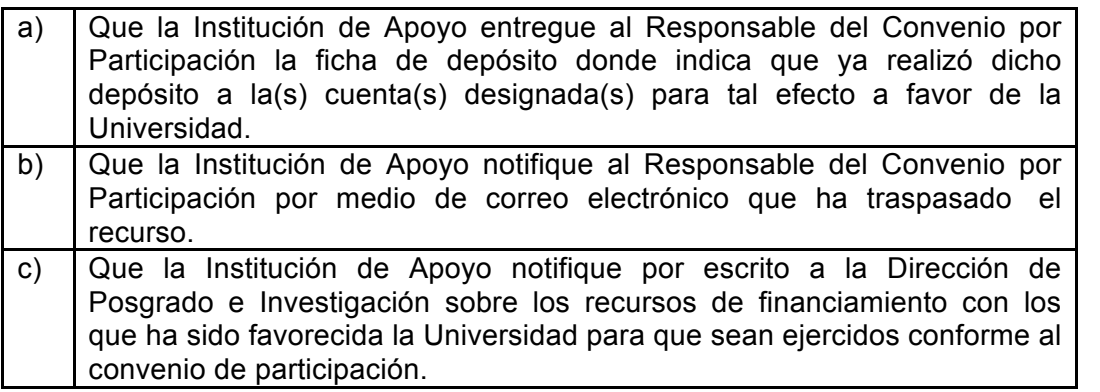

4.- El Responsable del Convenio por Participación dirige un escrito al Director de Programación y Presupuesto donde le solicita la apertura del programa de su convenio de participación en el sistema **CONTAB** y la distribución presupuestal correspondiente, el cual es recibido por su Asistente quien lo turna para revisión y autorización al Director.

5.- El Director de Programación y Presupuesto autoriza y opera en el sistema la solicitud para que de esa manera puedan ser ejercidos los recursos financieros conforme al convenio, entrega la solicitud a su asistente para que anexe los documentos descritos en el punto anterior al archivo correspondiente que avalan que los recursos financieros están disponibles en la(s) cuenta(s) bancaria(s) de la Universidad.

6.- La Asistente del Director de Programación y Presupuesto le informa ya sea por correo electrónico o por teléfono al Responsable del Convenio por Participación sobre el alta de las cuentas contables que deberán de ser afectadas en las solicitudes de pago tramitadas ante ésta coordinación y puedan ser ejercidos los recursos financieros conforme al convenio.

7.- El Responsable del Convenio por Participación podrá ejercer los recursos financieros otorgados para su convenio de participación mediante la elaboración de la solicitud de pago en el sistema **CONTAB** conforme a las cuentas contables autorizadas en su techo financiero y a las políticas y procedimientos previamente establecidos.

# **CAPITULO V**

# **PROCEDIMIENTO PARA EL TRÁMITE DEL RECIBO OFICIAL**

1.- El Responsable del Convenio de Investigación y/o el Responsable del Convenio por Participación solicita por conducto de la Secretaría Académica la elaboración del **Recibo Oficial** ante la Dirección de Programación y Presupuesto, anexando al mismo la información siguiente:

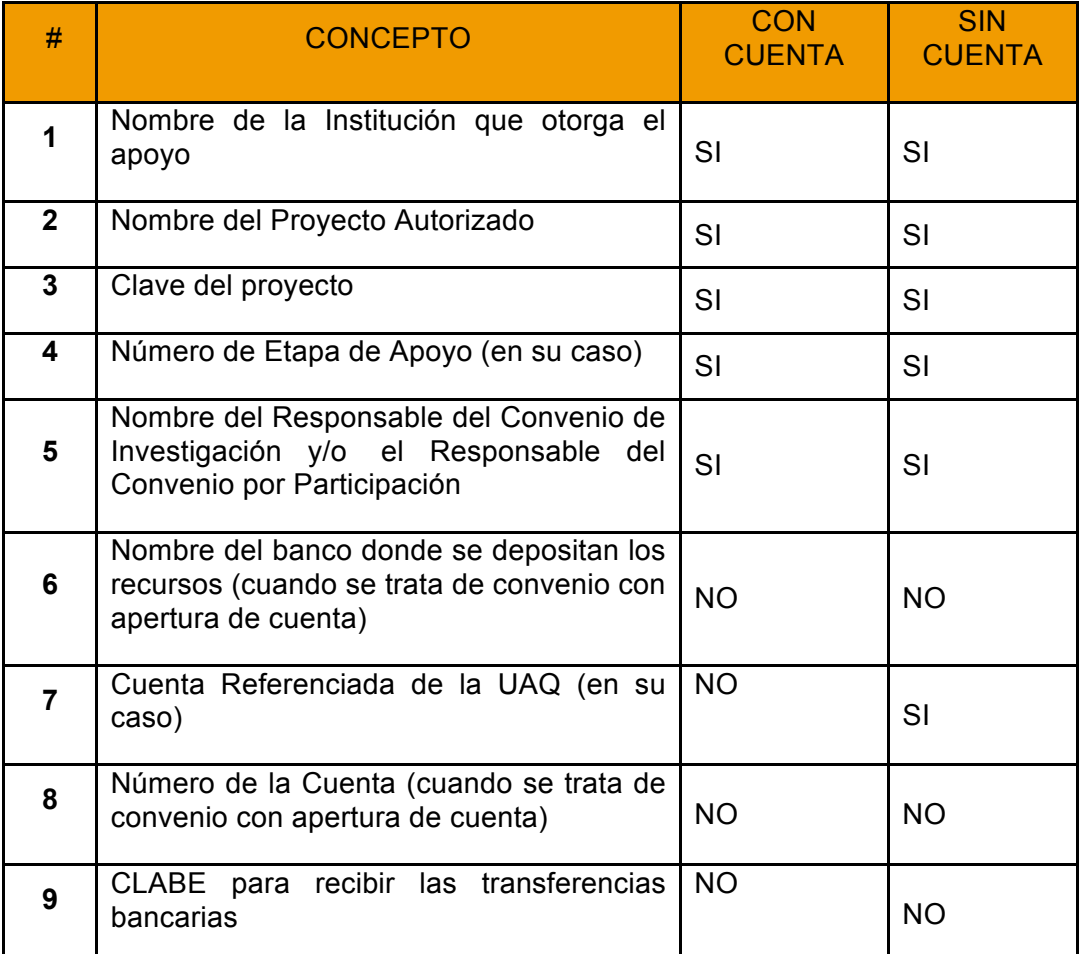

2.- La Asistente de la Dirección Programación y Presupuesto recibe el oficio de petición, sella el acuse de recibido, turna el original al Director para su autorización, una vez autorizado se lo entrega a la Administradora de Proyectos para que elabore el borrador de recibo oficial.

3.- La Administradora de Proyectos recibe el oficio revisa, verifica la información, elabora el borrador y turna el mismo a la Asistente de la Dirección Programación y Presupuesto.

4.- La Asistente de la Dirección de Programación y Presupuesto recibe el borrador de recibo oficial, lo transcribe en formato de **Recibo Oficial** en original y cuatro copias (azul, verde, rosa y blanca) y recaba la firma autógrafa del Secretario de Finanzas.

5.- La Asistente de la Dirección de Programación y Presupuesto hace entrega del juego completo del **Recibo Oficial**, es decir, el original y las tres copias al Responsable del Responsable de Investigación y/o el Titular del Convenio por Participación para su respectiva gestión ante la Institución de Apoyo éste le firma en la copia blanca para su control.

6.- El Responsable del Convenio de Investigación y/o el Responsable del Convenio por Participación acude a la Institución de Apoyo correspondiente, para tramitar el cobro del **Recibo Oficial**, entrega el original y le sellan en las cuatro copias restantes (azul, verde, rosa y blanca).

7.- El Responsable del Convenio de Investigación y/o el Responsable del Convenio por Participación le entrega a la Asistente de la Dirección Programación y Presupuesto las copias selladas (azul, verde, blanca y rosa) por la Institución de Apoyo. La Asistente de la Dirección Programación y Presupuesto entrega la copia azul al Responsable del Convenio de Investigación y/o el Responsable del Convenio por Participación, la copia rosa a la Administradora de Proyectos y la copia verde para su control.

8.- En el caso de que los recursos financieros otorgados por la Institución de Apoyo se realicen en dos ó más exhibiciones (ministraciones). La Administradora de Proyectos llevará el control de las mismas mediante los Recibos Oficiales de conformidad con el convenio de investigación.

9.- La Administradora de Proyectos Especiales gestionará las siguientes ministraciones (2ª, 3ª, 4ª, etc.) cuando el Responsable del Convenio de Investigación y/o Convenio por Participación lo solicite por oficio anexando al mismo la evaluación del Informe Financiero con los formatos que la institución de apoyo requiere, para así poder liberar dichos recursos financieros, mediante transferencias electrónicas.

10.- Posterior a esto y una vez confirmado el ingreso del recurso financiero según sea el caso, con o sin apertura de cuenta, el Responsable del Convenio de Investigación y/o el Responsable del Convenio por Participación gestionará por escrito el alta de su programa en el sistema **CONTAB** y techo financiero con las cuentas contables correspondientes.

11.- Posteriormente el Responsable del Convenio de Investigación y/o el Responsable del Convenio por Participación podrá ejercer los recursos financieros otorgados para su convenio mediante la elaboración de la solicitud de pago en el sistema **CONTAB** conforme a las cuentas contables autorizadas en su techo financiero.

# **CAPITULO VI**

#### **PROCEDIMIENTO DEL TRÁMITE DE COMPRAS (MAYORES A \$2,000.00 Y ACTIVO FIJO)**

1.- El Responsable del Proyecto o Programa gira las instrucciones para que se elabore el formato de la requisición "B", anexando en su caso la(s) cotización(es) correspondiente(s), los proveedores elegidos deben de estar registrados en el padrón de la UAQ (consultar el padrón en la dirección electrónica siguiente: www.uaq.mx/contraloria/proveedores)

2.- Cuando el Responsable del Proyecto o Programa necesite adquirir un bien o un servicio de un proveedor que no se encuentre en el padrón de la UAQ, debido a que se trata de una compra por única ocasión, o bien porque son proveedores con patente, deberá el Responsable del Proyecto o Programa solicitar por escrito el registro del proveedor ante la Secretaría de la Contraloría con esta condicionante.

3.- El Responsable del Proyecto o Programa gira las instrucciones para que se elabore

el formato, recabe las firmas de **Autorización**: Director de la Facultad y/o Escuela y del **Solicitante:** Responsable del Proyecto o Programa, envía la requisición "B" a la coordinación de compras para su trámite.

4.- La secretaria de la Coordinación de Compras recibe la requisición del formato "B", verifica en el sistema **CONTAB** que los datos se correspondan y que el saldo presupuestal sea suficiente, sella de recibido y entrega la requisición "B" a la Coordinadora de Compras.

5.- La Coordinadora de Compras recibe, revisa y distribuye las requisiciones "B" a los auxiliares de compras según corresponda, ya sea acervo bibliográfico, equipo de cómputo, equipo de oficina, equipo de laboratorio, equipo audiovisual, etc.

6.- Los auxiliares de compras reciben, revisan y realizan las cotizaciones, seleccionan las más favorables, imprimen la orden de compra y la entregan a la coordinadora de compras.

7.- La Coordinadora de Compras recibe, revisa y envía relación de las requisiciones "B" cotizadas junto con las ordenes de compra, misma que envía al Secretario Administrativo.

8.- El Secretario Administrativo recibe, revisa, firma y regresa las órdenes de compra a la Coordinación de Compras.

9.- La Coordinadora de Compras recibe y recaba la firma del Director de Programación y Presupuesto en las órdenes de compra.

10.- La Asistente del Director de Programación y Presupuesto recibe, verifica las cuentas contables y los saldos del techo financiero, recaba la firma del Director de Programación y Presupuesto y regresa las órdenes de compra a la coordinadora de compras.

11.- La Coordinadora de Compras recibe y entrega las órdenes de compra autorizadas al proveedor correspondiente para que surtan el pedido al almacén de la UAQ.

12.- El responsable del almacén comunica y entrega al solicitante (Responsable del Proyecto o Programa), firmando de recibido el vale de salida o resguardo respectivo.

#### **CAPITULO VII PROCEDIMIENTO PARA EL PAGO DE PROVEEDORES CON SOLICITUD DE PAGO (MENOR A \$2,000.00)**

1.- La Administradora de Proyectos recibe y revisa la solicitud de pago y sus anexos tramitados por lo(as) asistentes designados por los Titulares del Proyecto de cada facultad y escuela, mismos que envía para su autorización a la Directora de Contabilidad.

2.- La Directora de Contabilidad verifica, autoriza y regresa la solicitud de pago a la Administradora de Proyectos Especiales.

3.- La Administradora de Proyectos recibe las solicitudes de pago autorizadas e imprime según se trate:

- Cheque respectivo.
- Transferencia Electrónica
- Formato de Tranaferencia correspondiente

Entrega al Director de Programación y Presupuesto

4.- El Director de Programación y Presupuesto recibe, revisa, plasma el VoBo en la póliza de cheque, transferencia electrónica, formato de transferencia y turna los documentos correspondientes a la Administradora de Proyectos.

5.- La Administradora de Proyectos recibe y comunica al auxiliar (designado para los proyectos especiales) de cada facultad que la póliza de cheque, transferencia electrónica, o formato de transferencia están listos para recabar la firma de los investigadores (**primera firma)**. Le firman al auxiliar los documentos de la primera firma y los regresa a la administradora de proyectos.

6.- La Administradora de Proyectos recibe del auxiliar (designado para los proyectos especiales) envía a la Secretaría Académica la póliza de cheque, transferencia electrónica, o formato de transferencia de cada facultad una vez que han sido firmados por los Titulares del Proyecto, para recabar la firma (**segunda firma).**

7.- El Secretario Académico recibe la póliza de cheque, transferencia electrónica, o formato de transferencia, los firma y los regresa a la Administradora de Proyectos.

8.- La Administradora de Proyectos entrega a la caja de rectoría de la Universidad el lote de cheques autorizados de todas las facultades, en el caso de transferencia electrónica le informa al auxiliar del Responsable del Proyecto que ha sido efectuada la transacción bancaria por medio de vía telefónica o correo electrónico.

### **CAPITULO VIII**

### **PROCEDIMIENTO PARA EL USO DEL FONDO FIJO**

1.- El Director de la Facultad de que se trate deberá firmar un pagaré o carta compromiso, como responsable del fondo fijo para el manejo de gastos menores, asignado para el Proyecto de Investigación de determinado Investigador.

2.- El Director de la Facultad de que se trate deberá enviar por escrito a la Secretaría de la Contraloría el requerimiento del fondo de caja.

3.- La Secretaría de la Contraloría autorizará el mismo bajo los siguientes lineamientos:

- Los montos de los fondos se otorgarán previo análisis por parte de ésta Secretaría.
- Todo reembolso deberá tramitarse mediante solicitud de pago a la Secretaría de la Contraloría, el cual siempre será a nombre de la persona responsable del mismo, anexando el formato C-1 (Comprobación de Gastos, Reembolsos de: Viáticos y Fondo Fijo).
- El importe máximo por factura y por un mismo concepto que se pagará por el fondo de caja será menor a \$2,000.00, no se permitirán facturas fraccionadas.
- No serán aceptados recibos o facturas en los siguientes casos:
- Anticipos
- Préstamos al Personal
- Recibos que no especifiquen claramente el uso del efectivo
- Viáticos
- Notas de bares, consumos de bebidas alcohólicas, compra de vino, ni propinas.
- Todo comprobante que se anexe a la solicitud de pago deberán ser originales, no tener tachaduras o enmendaduras.
- Contener los requisitos fiscales que para tal efecto señala el Código Fiscal de la

Federación en su artículo 29-A:

- Contener impreso el nombre, denominación o razón social, domicilio fiscal y clave del registro federal de contribuyentes de quien los expida. Tratándose de contribuyentes que tengan más de un local o establecimiento, deberán señalar en los mismos el domicilio del local o establecimiento en el que se expidan los comprobantes (impresa la Cédula de comprobación Fiscal).
- Contener impreso el número de folio.
- Lugar y fecha de expedición
- Clave del registro federal de contribuyentes de la Universidad Autónoma de Querétaro.
- Cantidad y clase de mercancía o descripción del servicio que ampare.
- Valor unitario consignado en número e importe total consignado en número o letra, así como el monto de los impuestos que en los términos de las disposiciones fiscales deban trasladarse, en su caso.
- Número y fecha del documento aduanero, así como la aduana por la cual se realizó la importación, tratándose de ventas de primera mano de mercancía de importación.
- Fecha de impresión y datos de identificación de impresor autorizado.
- A los comprobantes de gastos se les deberá estampar la leyenda de pagado para evitar duplicidad en el cobro.
- Se deberán solicitar constantemente los reembolsos de gastos, evitando con esto llegar a tener un porcentaje inferior al 50% del Fondo Fijo establecido disponible. No se recibirán, los comprobantes de gastos, que excedan de 60 días naturales anteriores a su expedición.
- En caso de que el titular del pagaré del fondo o carta compromiso cause baja o sea transferido deberá liquidar completamente su fondo de caja para proceder a otorgar un nuevo fondo de caja a la Dependencia.

4.- Una vez cumplido con lo anterior, la Secretaría de la Contraloría envía todas las solicitudes de pago aprobadas en una relación al responsable del área de cuentas por pagar de la Secretaría de Finanzas para el trámite de su pago.

5.- El Auxiliar de Cuentas por Pagar registra el pasivo de las cuentas pendientes de pago y solicita la autorización de la Secretaría de Finanzas para su pago.

6.- El Auxiliar de Cuentas por Pagar registra en el sistema la sugerencia de pago por cada cuenta por pagar, para turnar la impresión de cheque, de acuerdo a su programa de pago, a fin de que se entregue al solicitante.

7.- El Auxiliar de Bancos emite y solicita las firmas correspondientes de los cheques sugeridos por Cuentas por Pagar.

8.- La Encargada de la Caja registra y recibe la relación del lote de cheques para pago a los solicitantes, verifica que se encuentren todos los folios y que contengan las firmas de cada uno.

9.- La encargada de la Caja entrega el cheque al solicitante y recibe a cambio el contra recibo correspondiente, credencial de elector y en su caso carta poder.

#### **CAPITULO IX**

#### **PROCEDIMIENTO PARA SOLICITUD DE PAGO DE GASTOS A COMPROBAR**

1.- El Responsable Investigador o el auxiliar administrativo generan la solicitud de

pago de gastos a comprobar, lo presenta a revisión y autorización a la Secretaría de la Contraloría por duplicado, anexando la carta compromiso, así como de forma escrita la justificación mencionando fechas, o períodos, lugares, es decir, toda la información necesaria producto de su investigación, por la cual se realizará la erogación, con la finalidad de que el Responsable Investigador no tenga adeudos anteriores.

2.- El Responsable Investigador o el auxiliar administrativo una vez que su solicitud de pago ya ha sido revisada, aprobada y sellada por la Secretaría de la Contraloría, la turna a la Administradora de Proyectos para su respectiva revisión.

3.- Una vez cumplido con lo anterior, la Administradora de Proyectos le entrega al Responsable Investigador o el auxiliar administrativo su contra recibo y turna todas la solicitudes de pago revisadas para su autorización a la Directora de Contabilidad.

4.- La Directora de Contabilidad verifica, autoriza y regresa la solicitud de pago a la Administradora de Proyectos.

5.- La Administradora de Proyectos recibe las solicitudes de pago autorizadas e imprime los cheques respectivos y los entrega al Director de Programación y Presupuesto.

6.- El Director de Programación y Presupuesto recibe, revisa, plasma el VoBo en la póliza de cheque, transferencia electrónica, formato de transferencia y turna los documentos correspondientes a la Administradora de Proyectos.

7.- La Administradora de Proyectos recibe y comunica al auxiliar (designado para los proyectos especiales) de cada facultad que la póliza de cheque, transferencia electrónica, o formato de transferencia están listos para recabar la firma de los investigadores (**primera firma)**. Le firman al auxiliar los documentos de la primera firma y los regresa a la administradora de proyectos.

8.- La Administradora de Proyectos recibe del auxiliar (designado para los proyectos especiales) envía a la Secretaría Académica la póliza de cheque, transferencia electrónica, o formato de transferencia de cada facultad una vez que han sido firmados por los Titulares del Proyecto, para recabar la firma (**segunda firma).**

9.- El Secretario Académico recibe la póliza de cheque, transferencia electrónica, o formato de transferencia, los firma y los regresa a la Administradora de Proyectos.

10.- La Administradora de Proyectos entrega a la caja de rectoría de la Universidad el lote de cheques autorizados de todas las facultades, en el caso de transferencia electrónica le informa al auxiliar del Responsable del Proyecto que ha sido efectuada la transacción bancaria por medio de vía telefónica o correo electrónico.

# **CAPITULO X**

#### **PROCEDIMIENTO DE LA COMPROBACIÓN DE GASTOS**

1.- El Responsable del Proyecto se presentará ante la Administradora de Proyectos con su documentación comprobatoria en original, cuando el origen de los recursos **(con chequera)** es de Proyectos Especiales, para revisión y aprobación, enviando al mismo tiempo una copia a la Secretaría de la Contraloría para que elabore la póliza de diario correspondiente, turnando en original y copia al responsable del área de Contabilidad para que se aplique a la cuenta deudora del investigador.

2.- Si la documentación recibida por la Administradora de Proyectos cumple con los requisitos fiscales y específicos del proyecto, se estampa el sello de recepción, la rúbrica de la Administradora de Proyectos y se inscribe la leyenda **"Comprobación por la cantidad de \$ Importe, documentos originales y anexos, póliza de cheque no.** , nombre del banco  $\blacksquare$ , en el original y dos copias, los dos juegos restantes.

3.- El Responsable Investigador entrega a la Secretaría de la Contraloría una de las copias selladas por el Administrador de Proyectos para que elabore la póliza de Diario correspondiente para el descargo de su adeudo.

4.- Si el origen de los recursos de la documentación comprobatoria es de **Convenios por Participación (sin chequera)**, el Responsable del Proyecto se presentará ante la Secretaría de la Contraloría con los originales para revisión y aprobación, una vez efectuado lo anterior procederá a elaborar la póliza de diario correspondiente, enviándola en original y copia al responsable en el área de Contabilidad para que se aplique a la cuenta deudora del investigador.

5.- En los dos puntos anteriores el Responsable del Proyecto deberá cumplir con lo siguiente: tendrán 15 días hábiles posteriores al evento para su justificación, los comprobantes deberán relacionarse de forma analítica en el Formato C-1 (Comprobación de Gastos, Reembolso de : Viáticos y Fondo Fijo), los cuales deberán ser coincidentes con el objeto y fecha de la solicitud, indicando el número de cheque que justifica o comprueba, así como el importe del mismo.

6.- Todos los documentos comprobatorios presentados por el Responsable del Proyecto deberán ser en original y que contengan los requisitos fiscales que para el efecto señala el Código Fiscal de la Federación, se mencionan en este documento en el Procedimiento del Uso del Fondo Fijo.

7.- El área de contabilidad registra la póliza de diario, descontando la deuda respectiva del Responsable del Proyecto.

# **CAPITULO XI**

# **ANEXO A LOS PROCEDIMIENTOS**

1.- Diagrama del Procedimiento para la Apertura de Cuenta Bancaria de Proyectos de Investigación.

2.- Diagrama del Procedimiento sin Apertura Bancaria de los convenios por participación.

3.- Diagrama del Procedimiento para el Trámite del Recibo Oficial.

4.- Diagrama Procedimiento del Trámite de Compras (Mayores a \$2,000.00 y Activo Fijo).

5.- Diagrama del Procedimiento para el pago de Proveedores con solicitud de pago (Menor a \$2,000.00).

6.- Diagrama del Procedimiento para el uso del Fondo Fijo.

7.- Diagrama del Procedimiento para Solicitud de pago de Gastos a Comprobar.

8.- Diagrama del Procedimiento de la Comprobación de Gastos.